# **GETTING A COLLECTION** READY FOR DIGITIZATION

# **Case Study: CAS/PNNM**

¨ Natural history collection

- § 290,000 specimens & artifacts
- § 100,000 photographic images
- § manuscripts & institutional records
- ¨ Collections date to 1830s old records
- **□** Staff of 2 and an army of volunteers!
- □ Off-site collections facility

# **Collections Inventory**

- ¨ 2008 Collections Inventory Project (IMLS)
- □ Inventory of specimens and artifacts
- □ Data from labels formed basis for entire dataset

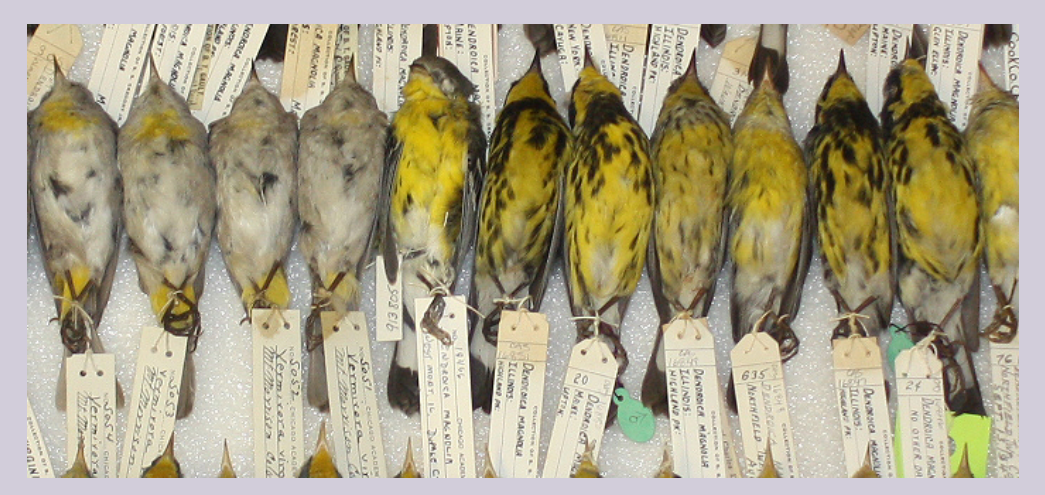

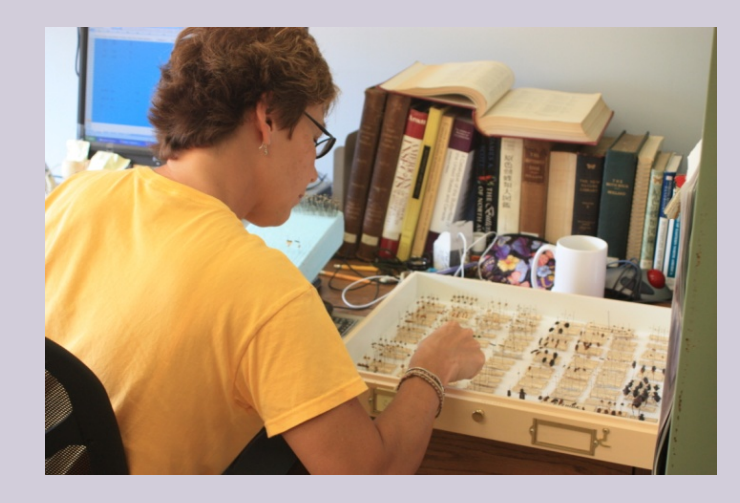

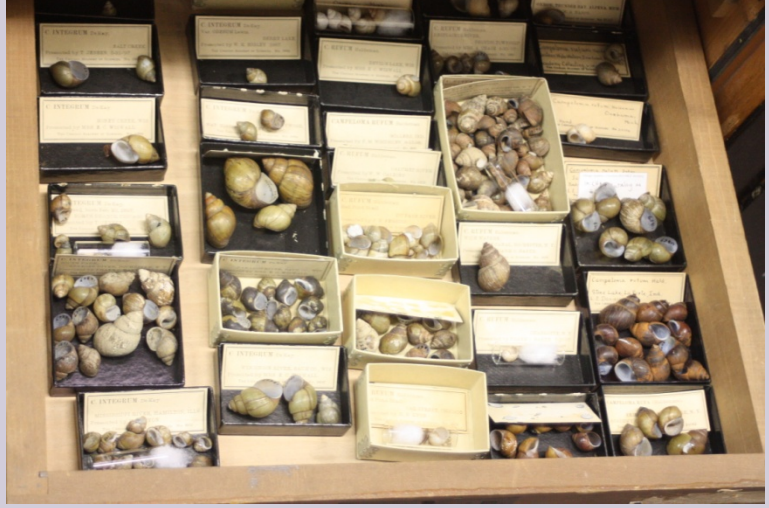

# **Collections Inventory**

- □ Identification
- □ Nomenclature updates
- **□** Rehousing
- □ Condition

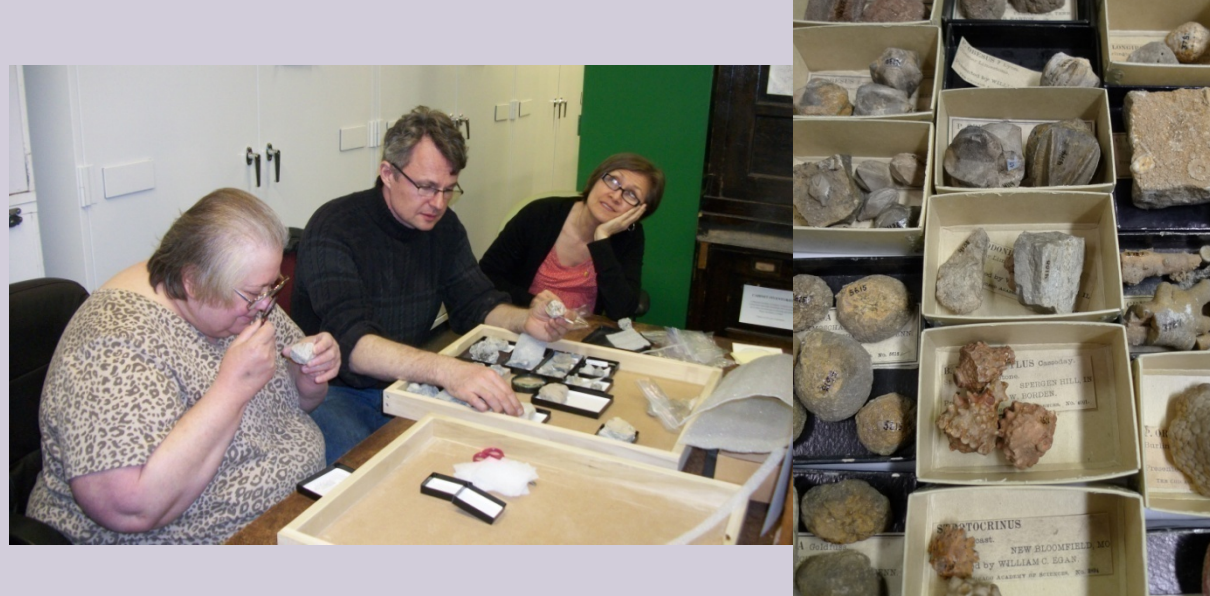

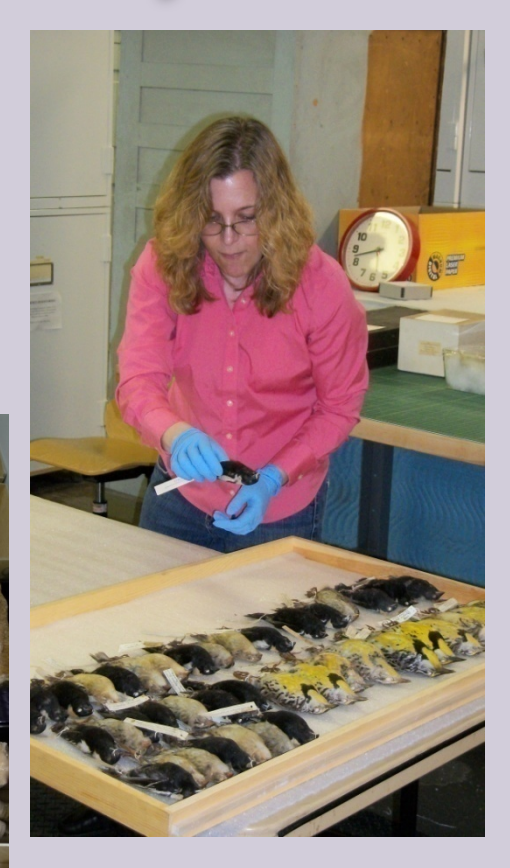

# **Digitization Questions**

- ¨ What actually needs to be done? What is the motivation for the digitization?
- ¨ Who will do the work? Staff time and/or expertise
- **□** What will the end product look like? File size, type
- □ Equipment needs and costs?
- □ Protocols? Workflow?
- □ Is the collection ready?
- □ How to get the product to audiences?
- ¨ \$\$\$\$\$\$
- ¨ Goals: increase use; records

# **Case Study: CAS/PNNM**

Digitization projects:

- ¨ **Specimen Photography Project** digital photography of specimens and artifacts
- ¨ **Scanning projects** botanic specimens, publications, archives, photography collection

### **Specimen Photography Project**

- □ Photography station
- □ Camera equipment: SLR camera, tripod, lenses, data cards, card reader
- □ Filters, Lights
- □ Tools: scales (color, measurement), number set
- **□** Computer workstation
- **□** Software: image editing & metadata
- **□** Digital storage space

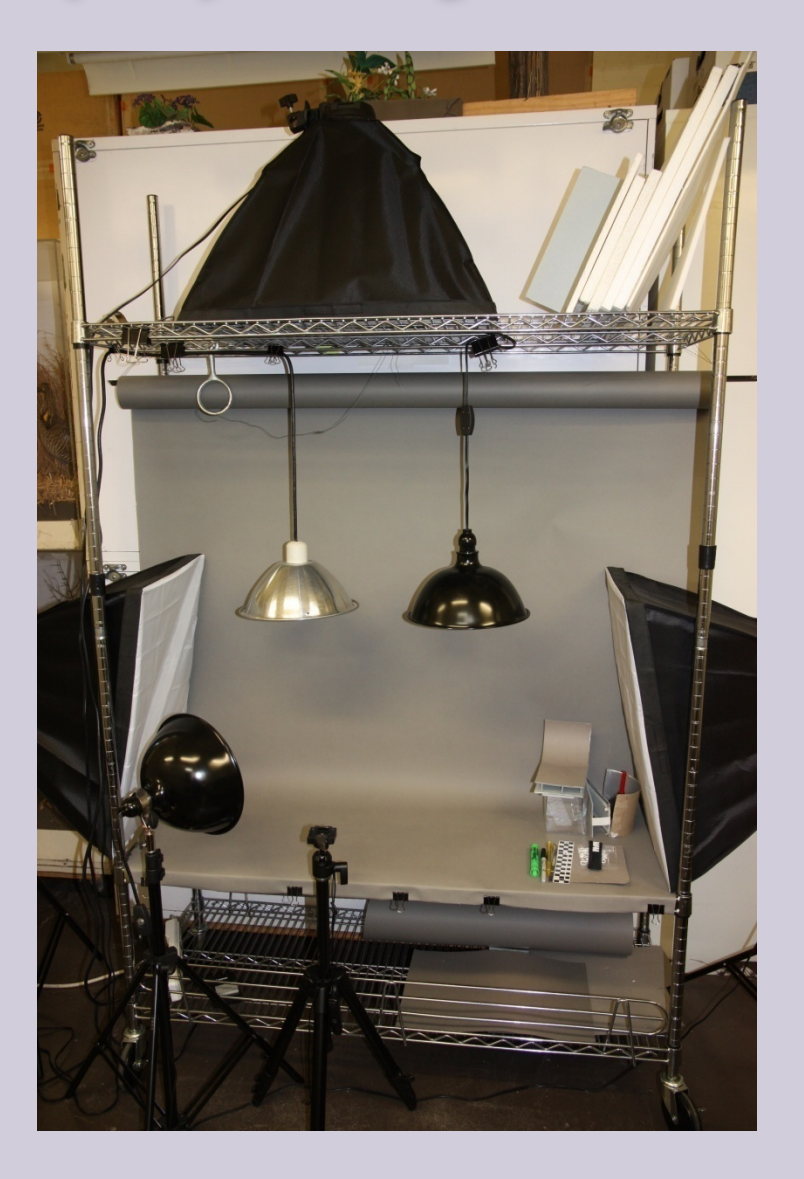

### **Specimen Photography Project**

- ¨ Volunteer photographers take images
- □ Specimen data is verified
- □ Drawer organized
- □ Image uploaded and converted
- □ Metadata attached to image
- **□** Staff review images
- **□** Image file name added to dataset

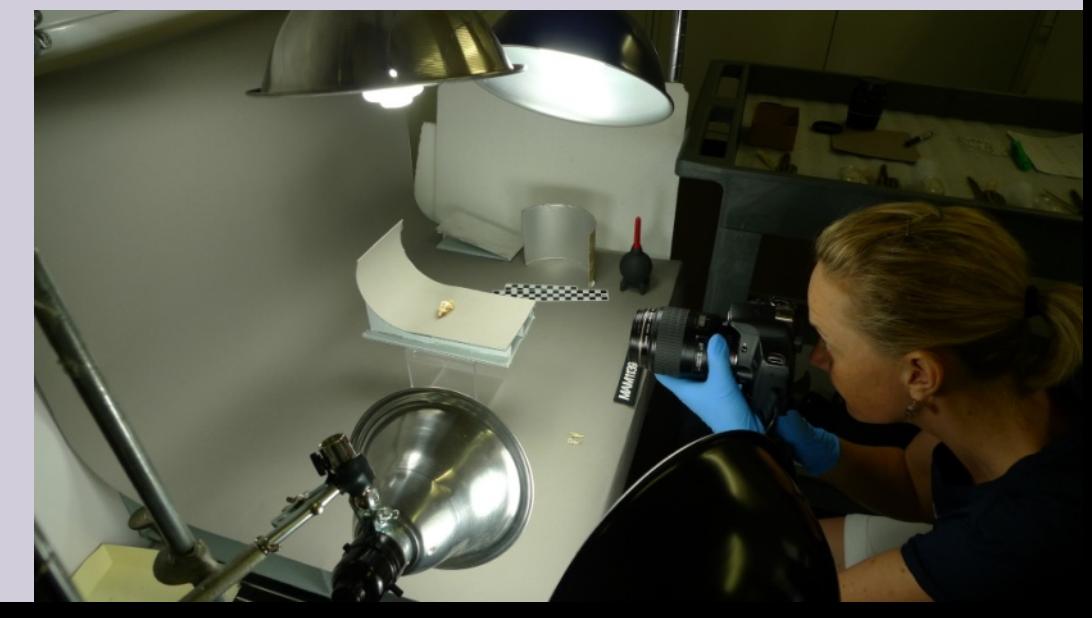

#### **Specimen Photography Project**

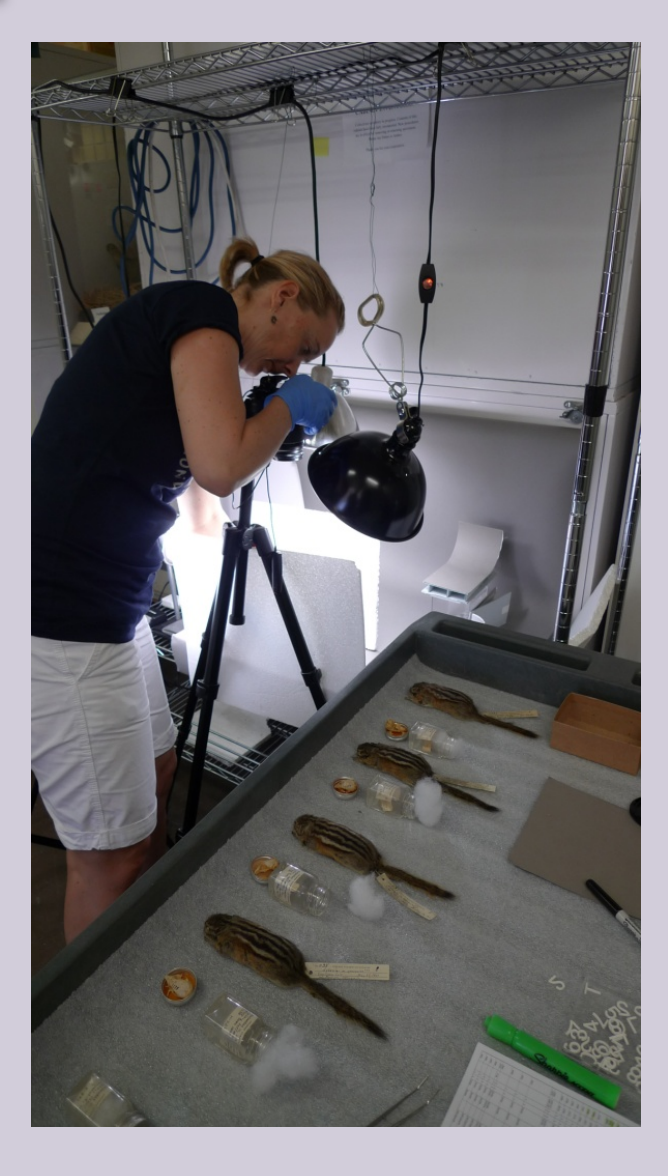

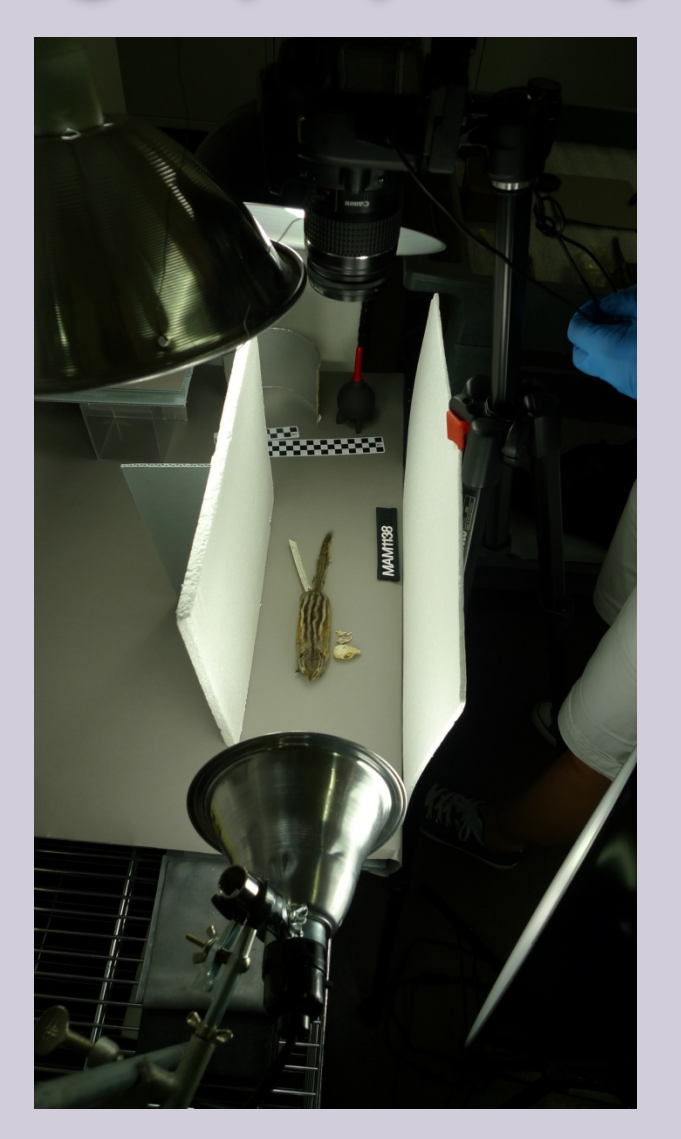

### **Results To Date**

- □ All the type specimens photographed
- ¨ Images of bird nests and eggs utilized in the 2012 release of the Thayer Bird software

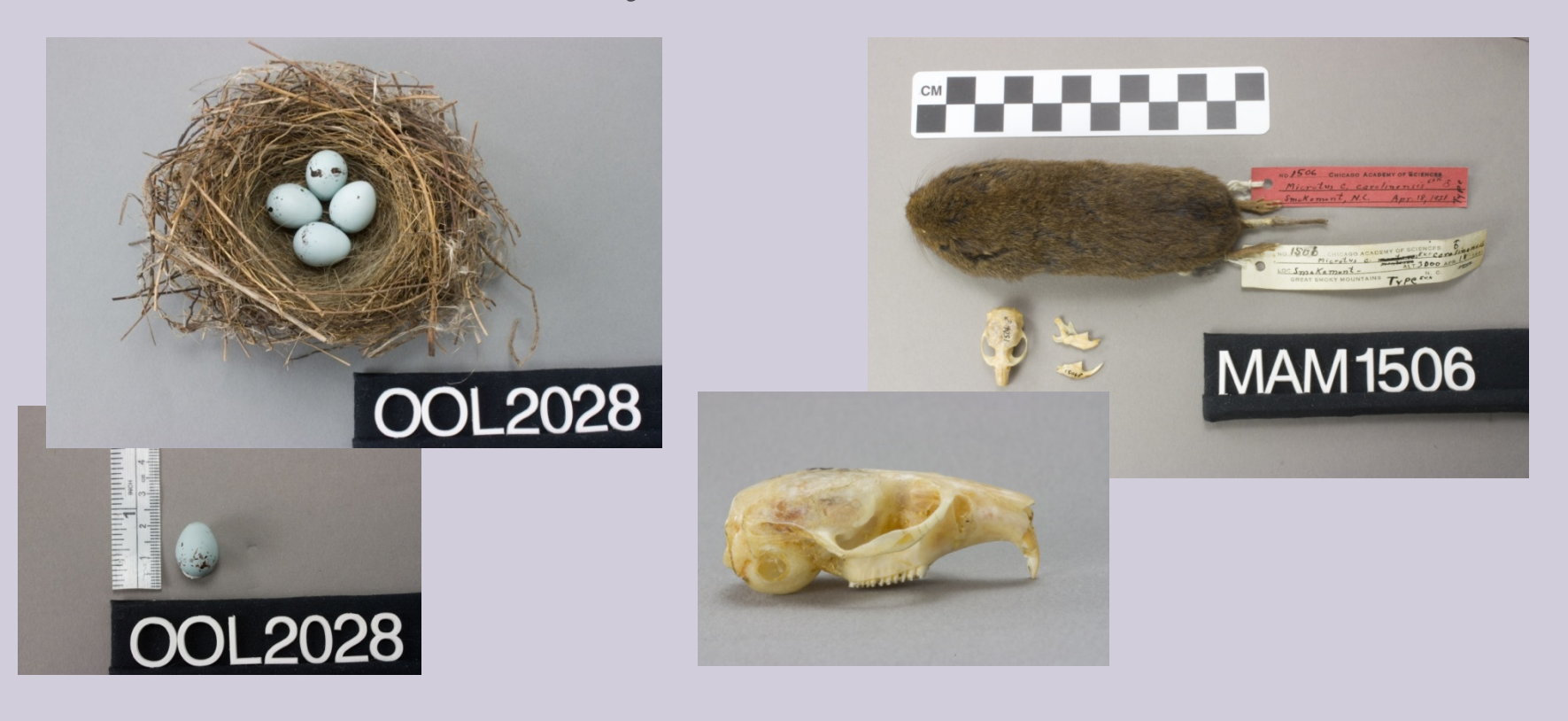

# **Results To Date**

- **□** Increase in rights and reproduction requests
- □ Images utilized by museum for social media and educational programs
- **□** Images sent to researchers, used for taxonomic verification and conservation studies

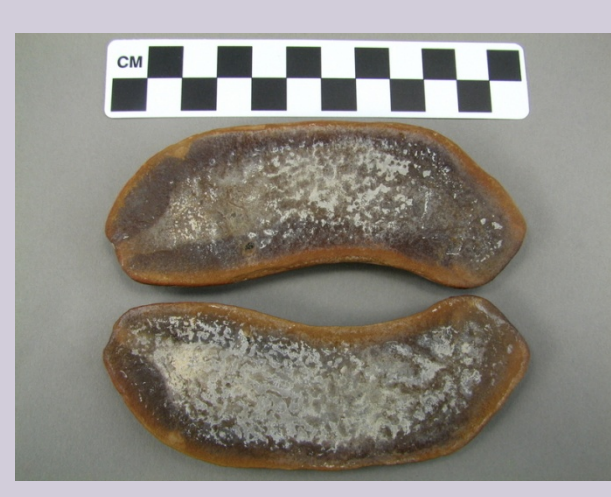

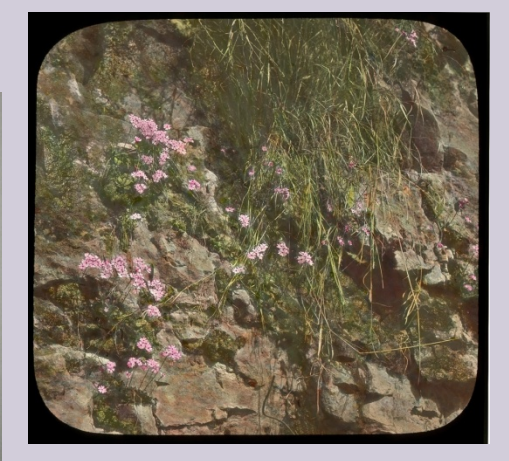

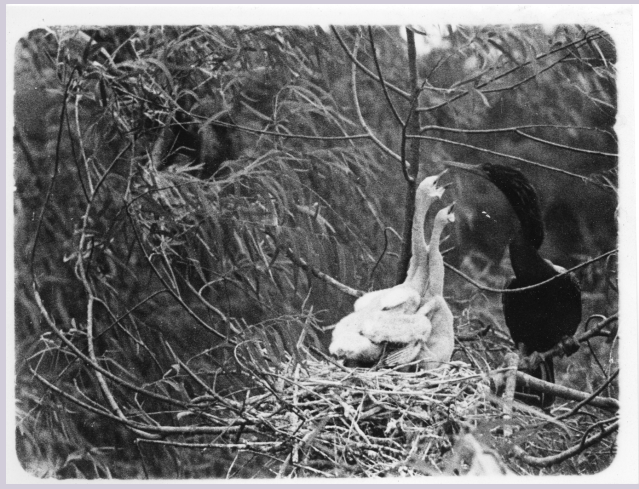

### Review

- **□** Review protocols and workflow
- □ Adjust protocols as needed, update manuals
- **□** Working with volunteers
- □ Prepare for the next leap

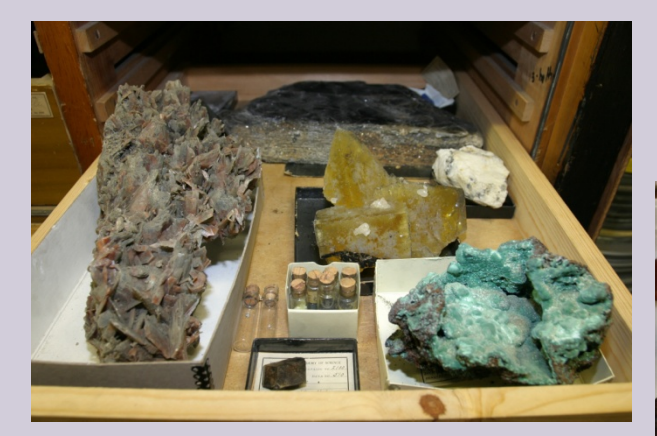

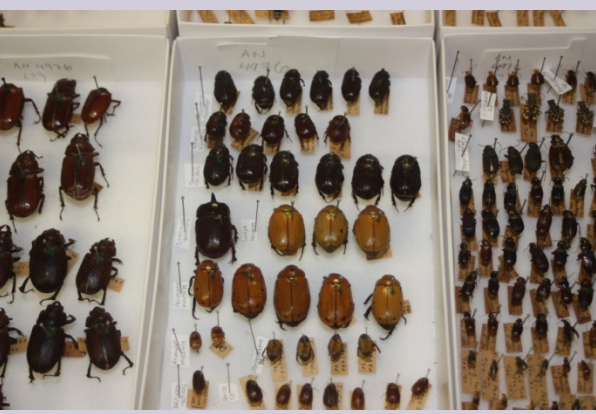

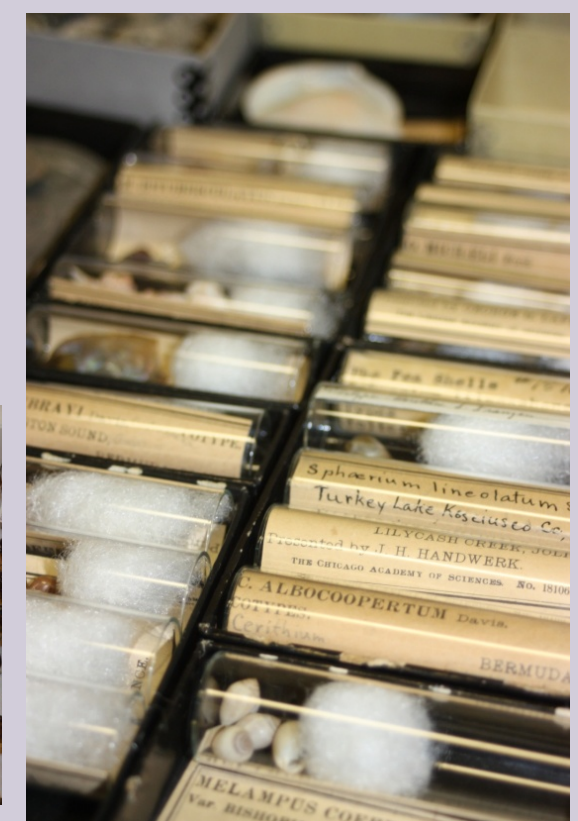